**Composite Crack Download PC/Windows (Final 2022)**

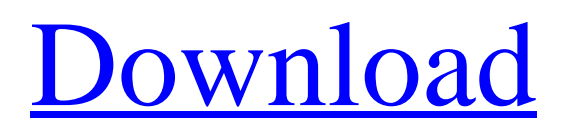

# **Composite Torrent (Activation Code) Latest**

Composite Cracked Version creates a Composite Cracked Accounts of images of any size up to 40x40 inches with fully automated composition, image and font scaling. The school details (Composite Heading) can be printed on top of the Composite or on any row except the last one. Composites can be created for School Graduation, Class Groups, Church Groups, Sports Groups, Corporate Executive Groups, Sales Groups, Marching bands, Military Organizations and more. They can be used for any group occasion where individual pictures are available. No need to print names if you just want images. If you already have text files that are delimited ( comma or tab) then use the Import a Text file function under File. Composite+ creates individualised composites for all individuals in the text file with the individual's Picture enlarged and highlighted. The highlighted Picture can be placed in the left corner, centered or on the right corner. Using a comma delimited text file (CSV) with student information and a folder of student images, creates a composite image of individuals included in the text file and adds individual names under each image. Composition is automatic including font sizing and ordering of individuals by name (specific positioning can be done within the text file). You also have the possibility to add a title of three lines, each of them with independent color anf font. Composite Image size can be up to 40x40 inches or up to 400 DPI depending on computer resources. Add centered Images spaces on up to 4 different rows from the main screen. Background scenes can be added to the composite (as shown below). Note that because of security and privacy concerns only one image was used to create the composite. In reality, all images would be different Requirements: · 1GH Processor · 512 MB RamJohn McCain is accustomed to getting things done. Maybe not in the way his presidential running mate would like it. But the gruff Arizona senator can be a hard-nosed, no-nonsense negotiator — as he showed on a very personal level when he and the Trump campaign hit rough waters at the Convention. "I guess I've always been that way," McCain says with a smirk. "There's a little bit of streak in me. I hope it runs in the family. We never had a grace period in our family. I don't give it to my children." Yes, the senator says, he will be negotiating with Donald Trump.

#### **Composite Free**

09e8f5149f

### **Composite Free Download**

Composite Completes the portrait or snap shot of your organisation, organisation or group and prints multiple images on a single sheet of paper creating a unique and cost effective way of recording your group. Composites are easy to create, you choose the image and font size from the dropdown menu and Composition setting (Optional). This is automatic. Once the format is created for the first person you choose from the list on the right. Then you can continue to create composites for any people from the same list. You can preview your setting by clicking the preview image button. You can also ask the Composer to save a copy of the menu settings for future use, by using the Save/Download menu option. Composites are created in the following formats: JPG, JPEG, GIF, TIF (thumbnail), PDF (print ready),PSD (photoshop compatible). All images can be enlarged by double clicking or using the up and down arrows. All Composites can be reduced or enlarged by using the down and up arrows. You can choose the quality settings when saving your composites. The setting is from: None, High, Medium, Low, Good and Perfect Composites can be printed as a group of images (8x10 or 11x14 portrait) or print a single portrait image in the multiple pages by using the Print button. To save your settings, you can preview your settings with the Preview tab and you can save your settings when you are done by clicking the Save/Download tab. To create a new person use the Add row to the right button or by pressing Enter. The person will be displayed in the preview where the fonts can be changed and if necessary a new title and background can be added. Just double click to edit the person. You can also insert space on the left and the right between the individuals with the right and left buttons. FAQ How much does it cost? Composite is available for use as a free product. What is the file size of my image? It can be up to 4 MB How can I save my settings? Go to the File menu and save your settings. Can I print my composites with my printer? Composite is designed to be used on computer and no printing is needed Is there any updating of the faces? Yes, Composite updates faces automatically, as you make changes.

## **What's New In?**

The automatic draw program is fast, easy and effective, great for any situation! A variety of background scenes are available to create custom designs. The entire program can be watched from beginning to end as only the computer does the drawing! The diagrams are presented by cutting and pasting. This program is available for Windows only for now. The draw program has many useful features. [You will see Composition on the Screen in seconds. [You can select any Pictured or Text image on the screen  $\mathbb{R}$ You can quickly place the image in the left, right or center of your composite  $\mathbb{R}$ You can use the Background scene selection to customize your composite. *Nou* can center the picture on the composite, use the left, right or middle corners.  $\mathbb{N}$ You can change the text color and size and its position at any time.  $\mathbb{N}$ You can either select from a JPG or PNG image file of any size or use an image file entered from the clipboard by hand. **The text can be any length up to 25 lines**, while the font size can be from 1 to 40 points. [The stead white or black text can be used and uses the same font that is used in the image. The design you see is not the final design. When you make a composite, you can select the "camera" from the upper right corner (only for selected photos). The camera not only allows you to place the photo in the right composition. It also allows you to choose the background, whether to print composite, thumbnail, border, etc. By pressing "R" you can reverse the drawing, which will give the final position of each picture. When the composition is done, the program will ask you to press "p" to print. Your original image will be merged into the final photo! You can also choose the "no print" option. For the photo you can use any photo and any image. You will see the final photo in a separate window with the borders of your choice (this can be any size you want) and the print you choose. You can choose print settings: The size of the print paper TResolution of the print Truster This program creates any size, any resolution and any number of prints. Photo editing is done automatically. This version does not use external photo software. It will work with any graphics software but it will print anything placed in any position within the document. Key Features WebComposer Create compos

# **System Requirements:**

GOG Galaxy link: System Requirements:GOG Galaxy link: Publisher: GOG.comDeveloper: GOG.comSize: 15 GBGenre: Action Adventure StrategyPlatforms: SteamOS, Linux, OS XSierra Store page: Humble Monthly Bundle

Related links:

<https://christincampbell19.wixsite.com/marsgardiliz/post/christella-crack-serial-key-32-64bit-latest> [https://oursocial.io/upload/files/2022/06/AjAihrqIBzZCq9BJeLH1\\_08\\_76403ff7102e667cb15baf21149b8c72\\_file.pdf](https://oursocial.io/upload/files/2022/06/AjAihrqIBzZCq9BJeLH1_08_76403ff7102e667cb15baf21149b8c72_file.pdf) <https://jameharayan.com/2022/06/08/apache-derby-10-10-1-1-crack-keygen-for-lifetime-3264bit/> [https://secret-taiga-82656.herokuapp.com/SierraSoft\\_Land.pdf](https://secret-taiga-82656.herokuapp.com/SierraSoft_Land.pdf) [https://friendship.money/upload/files/2022/06/DNyypL7ZxyHkUvts1aZe\\_08\\_76403ff7102e667cb15baf21149b8c72\\_file.pdf](https://friendship.money/upload/files/2022/06/DNyypL7ZxyHkUvts1aZe_08_76403ff7102e667cb15baf21149b8c72_file.pdf) [http://estatesdevelopers.com/wp-content/uploads/2022/06/Social\\_Password\\_Decryptor\\_\\_Crack\\_\\_\\_2022.pdf](http://estatesdevelopers.com/wp-content/uploads/2022/06/Social_Password_Decryptor__Crack___2022.pdf) <https://aurespectdesoi.be/vi3dim-activation-code-with-keygen/> [https://telebook.app/upload/files/2022/06/bBanKiyR9S9Ync25LbWb\\_08\\_76403ff7102e667cb15baf21149b8c72\\_file.pdf](https://telebook.app/upload/files/2022/06/bBanKiyR9S9Ync25LbWb_08_76403ff7102e667cb15baf21149b8c72_file.pdf) [https://chronicpadres.com/wp](https://chronicpadres.com/wp-content/uploads/2022/06/Tranquility_Reader_For_Firefox__Crack__License_Key_Full_2022Latest.pdf)[content/uploads/2022/06/Tranquility\\_Reader\\_For\\_Firefox\\_\\_Crack\\_\\_License\\_Key\\_Full\\_2022Latest.pdf](https://chronicpadres.com/wp-content/uploads/2022/06/Tranquility_Reader_For_Firefox__Crack__License_Key_Full_2022Latest.pdf) <https://tablerodeajedrez.net/wp-content/uploads/2022/06/gavreb.pdf> <https://ergotherapie-wahmkow.de/perfect-500px-crack-pc-windows-2022/> <https://verrtise.com/advert/movie-icon-pack-15-free-download-for-pc/> <https://blankbookingagency.com/?p=241512> <https://encantosdoconde.com.br/advert/my-ip-crack-free-download-x64/> [https://www.jesusnanak.com/upload/files/2022/06/OzbhypHYZgOeNrL4pPKy\\_08\\_76403ff7102e667cb15baf21149b8c72\\_file.](https://www.jesusnanak.com/upload/files/2022/06/OzbhypHYZgOeNrL4pPKy_08_76403ff7102e667cb15baf21149b8c72_file.pdf) [pdf](https://www.jesusnanak.com/upload/files/2022/06/OzbhypHYZgOeNrL4pPKy_08_76403ff7102e667cb15baf21149b8c72_file.pdf) <https://pzn.by/?p=15009>

<https://www.surfcentertarifa.com/sr-manager-crack/>

[https://atennis.kz/tour/upload/files/2022/06/sRBMk6kwhVGCR7WXrr1f\\_08\\_92c55af245e303f2a3ee797eddf1a8ac\\_file.pdf](https://atennis.kz/tour/upload/files/2022/06/sRBMk6kwhVGCR7WXrr1f_08_92c55af245e303f2a3ee797eddf1a8ac_file.pdf)

[https://homi.cc/wp-content/uploads/2022/06/Audiomatic\\_Crack\\_Download\\_X64\\_Latest.pdf](https://homi.cc/wp-content/uploads/2022/06/Audiomatic_Crack_Download_X64_Latest.pdf)

<http://rayca-app.ir/3d-green-animated-cursors-crack-full-product-key-updated-2022/>